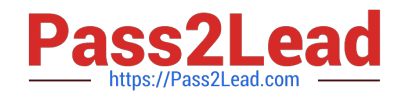

# **1Z0-541Q&As**

Oracle WebCenter 11g Essentials

# **Pass Oracle 1Z0-541 Exam with 100% Guarantee**

Free Download Real Questions & Answers **PDF** and **VCE** file from:

**https://www.pass2lead.com/1z0-541.html**

100% Passing Guarantee 100% Money Back Assurance

Following Questions and Answers are all new published by Oracle Official Exam Center

**C** Instant Download After Purchase

- **83 100% Money Back Guarantee**
- 365 Days Free Update
- 800,000+ Satisfied Customers  $\epsilon$  or

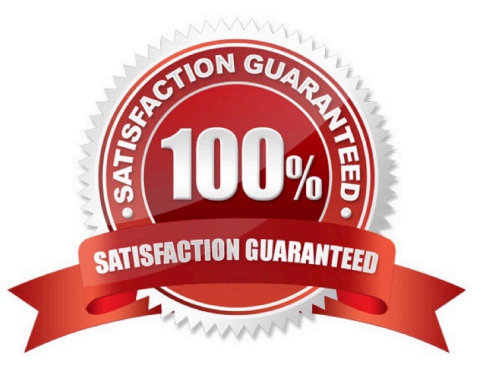

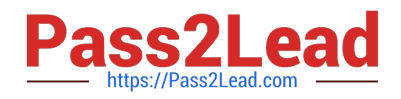

# **QUESTION 1**

After installation, which is part of the Oracle Fusion Middleware environment?

- A. WebLogic Domain, MetaData Repository, and System Components (such as OHS, Web Cache
- B. WebLogic Domain, OC4J instance, and APACHE
- C. OC4J instance, APACHE, and JVM
- D. OC4J, OHS, and MetaData Repository

Correct Answer: A

#### **QUESTION 2**

You want to use Oracle Content Server with WebCenter Spaces. To define OCS as the content repository, you edit the content repository connection using the Enterprise Management console. You would like the Oracle Content Server to have direct communication with Spaces and all calls to be authenticated.

Which two connection types do you select?

- A. socket SSL
- B. socket
- C. web
- D. tcp

Correct Answer: AB

# **QUESTION 3**

You are using WebCenter Spaces and want to add content to a page using the Content Presenter. On the Content Page, select the Content Source. You need to define and enter query criteria to select content and define the order in which the content displays on the page.

What do you select?

- A. Content under a folder
- B. Single Content Item
- C. Results of a Query
- D. List of items

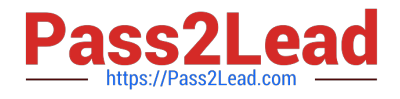

Correct Answer: C

# **QUESTION 4**

You want to use the content data control method that enables you to publish content in forms, tables, hierarchical trees. Using this method, you can also create navigation lists and buttons. Identify the correct method to use.

- A. getAttributes
- B. getURI
- C. getItems
- D. advanceSearch
- Correct Answer: B

# **QUESTION 5**

In Oracle Composer, what is the procedure to add style-sheet code?

A. Click the Edit Component link, and then click the Style Sheet tab. Point to a URL to link an external style sheet.

B. Click Edit Component. Click the Properties box. Click the Style tab. Enter CSS code in the text box named Additional Modifications.

C. Click Edit Component. Click the Style tab. Enter CSS code in the text box named Other CSS.

D. Click Edit Page. Click on the Attach CSS link. Use the Browse button to import an external CSS file. Then select a class from the CSS for the component.

Correct Answer: D

[1Z0-541 Study Guide](https://www.pass2lead.com/1z0-541.html) [1Z0-541 Exam Questions](https://www.pass2lead.com/1z0-541.html) [1Z0-541 Braindumps](https://www.pass2lead.com/1z0-541.html)